## Tips and Tricks for the Teacher's Toolbox

Create a Video in PowerPoint or Zoom

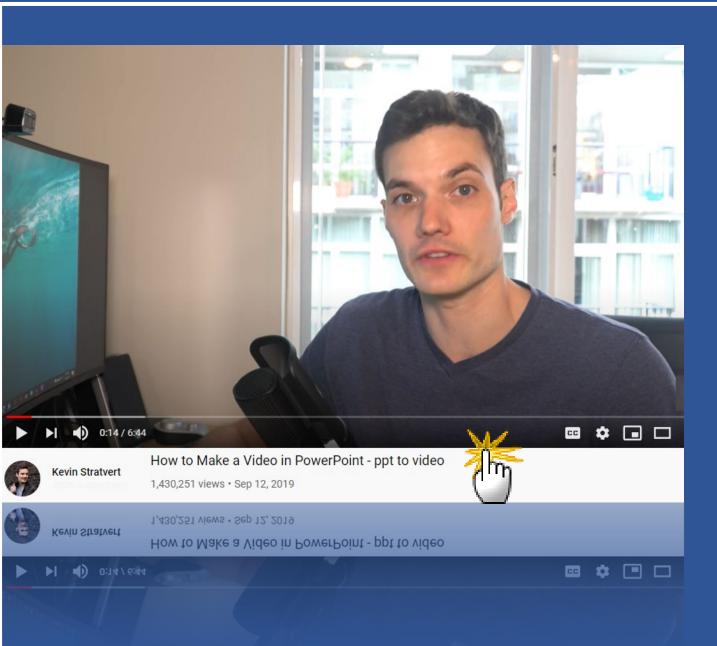

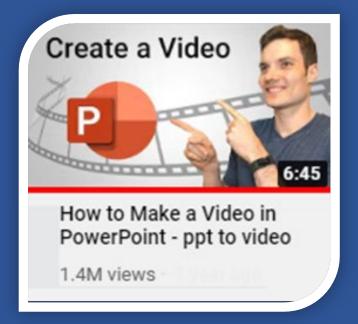

You may also use your Zoom recording to create a video.

Simply, start a meeting and make your PowerPoint presentation – even if you are the sole participant.

Do not forget to click "Record."

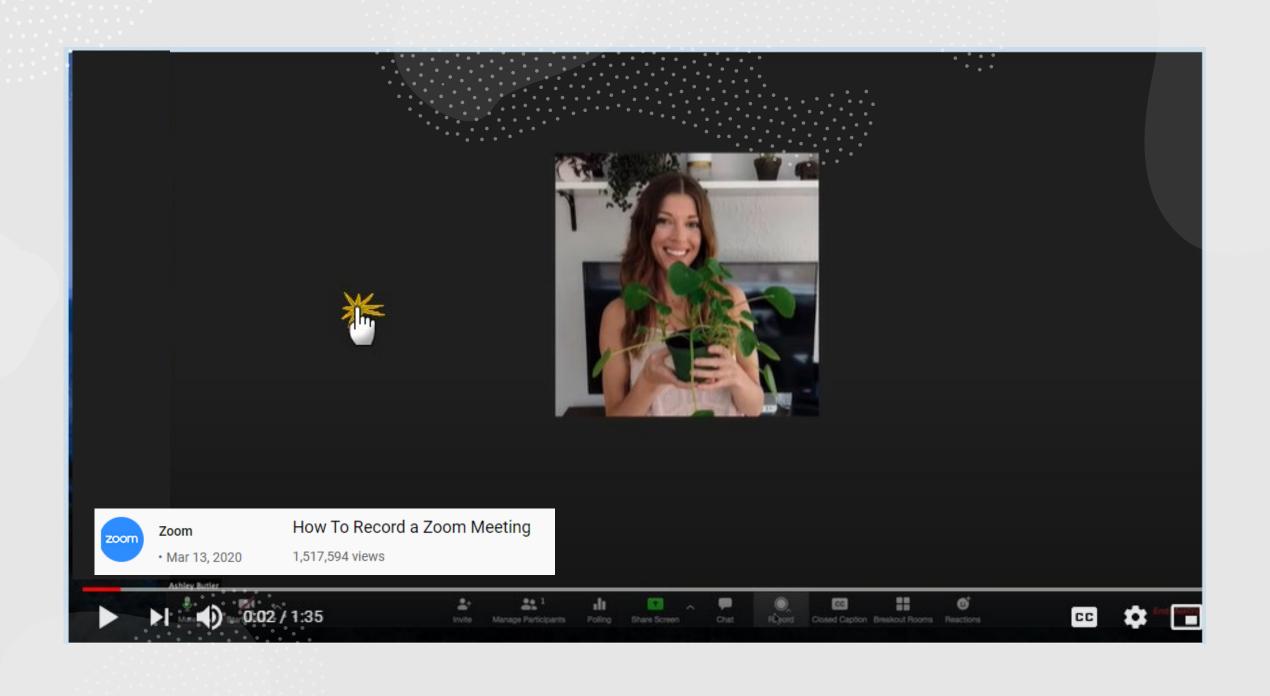

Edit the recorded video with Snagit or even better – with Camtasia

Contact CSOM-IT for the software.

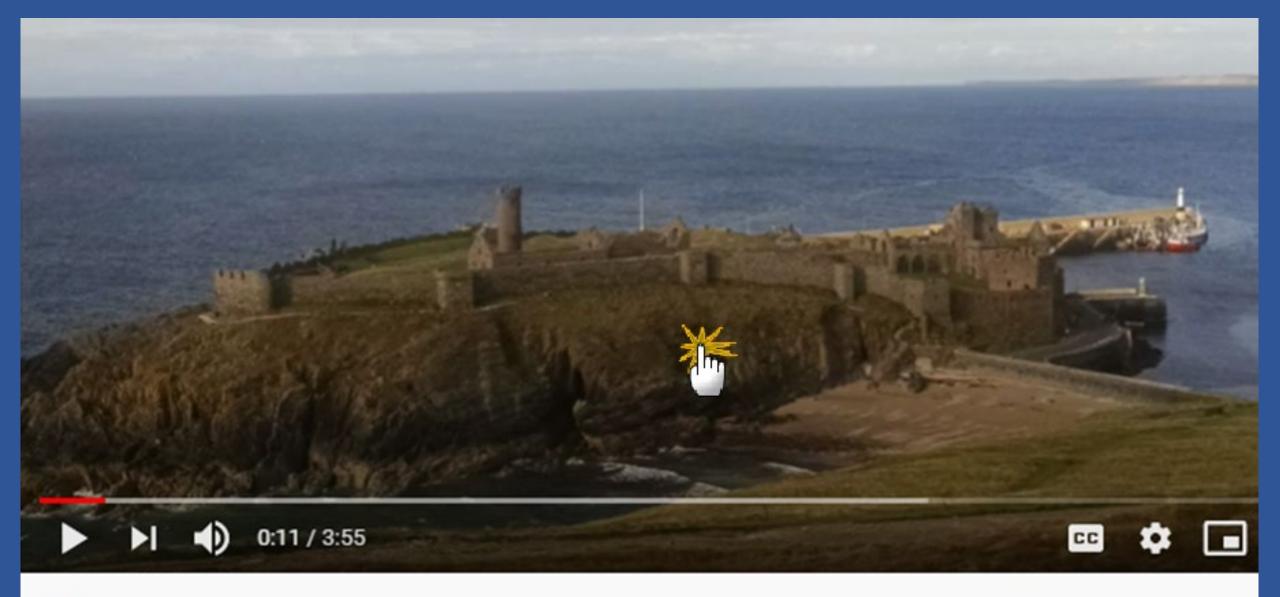

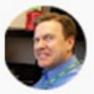

Richard Stegman Apr 3, 2019

Trim a Saved Video File Using Snaglt

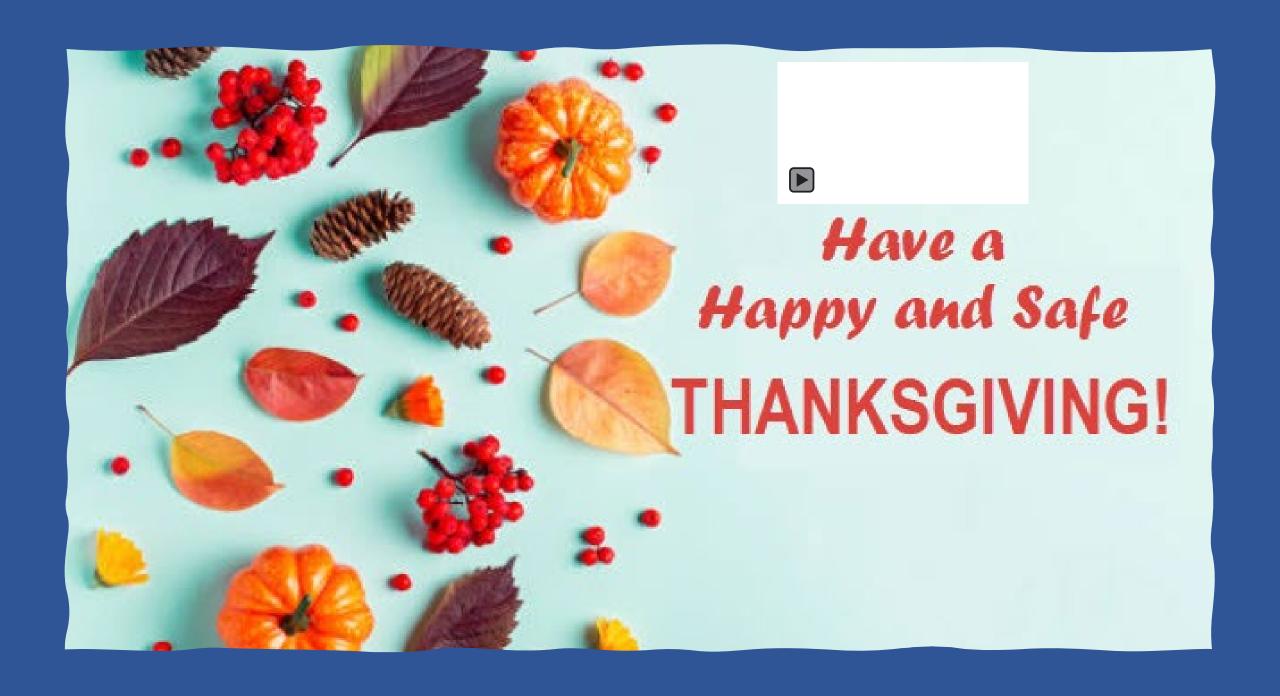